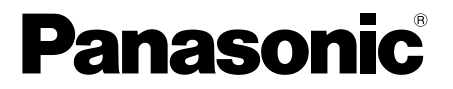

## メモリーカードカメラレコーダー 品番 AG-HMC45

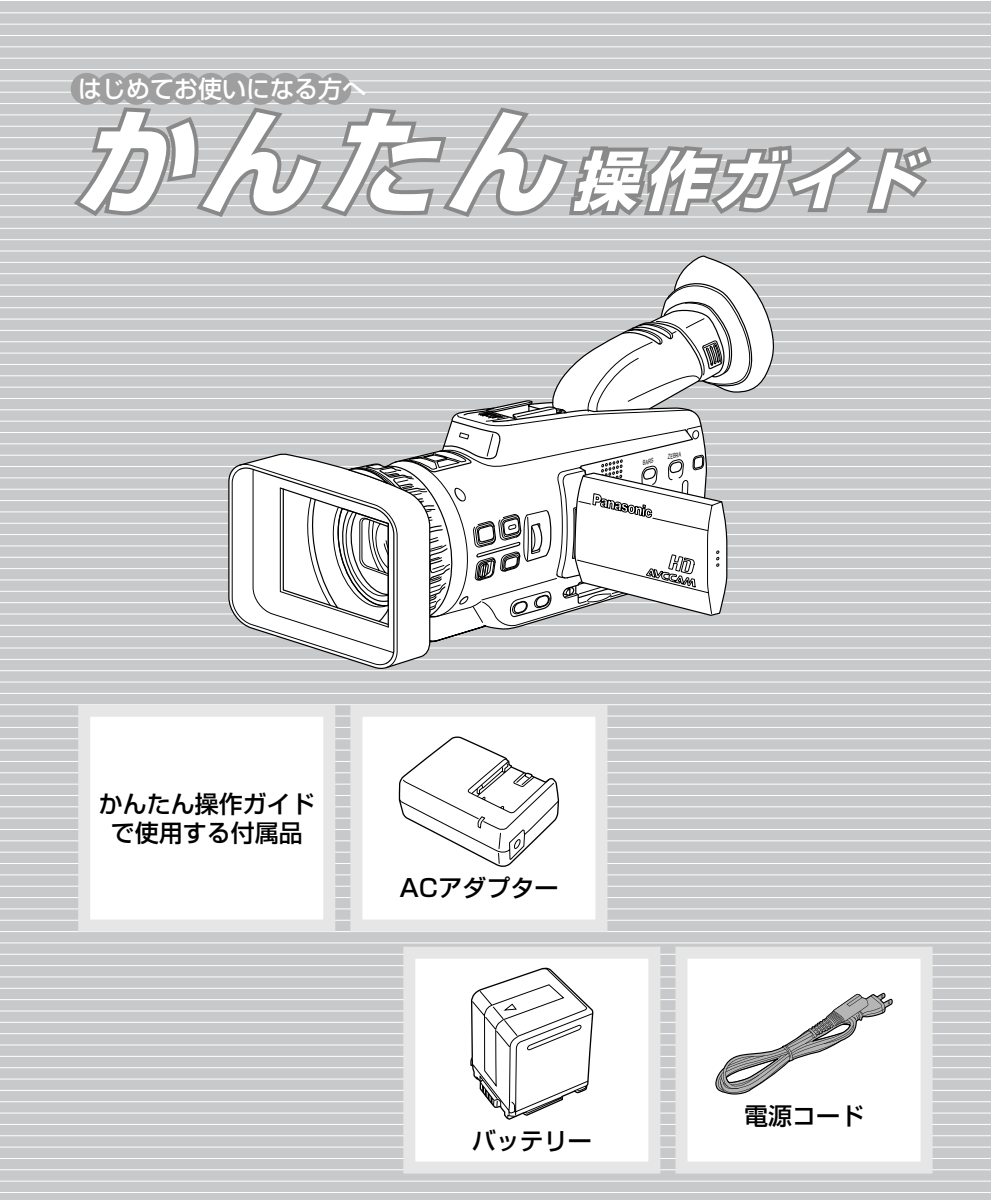

■ 充電する

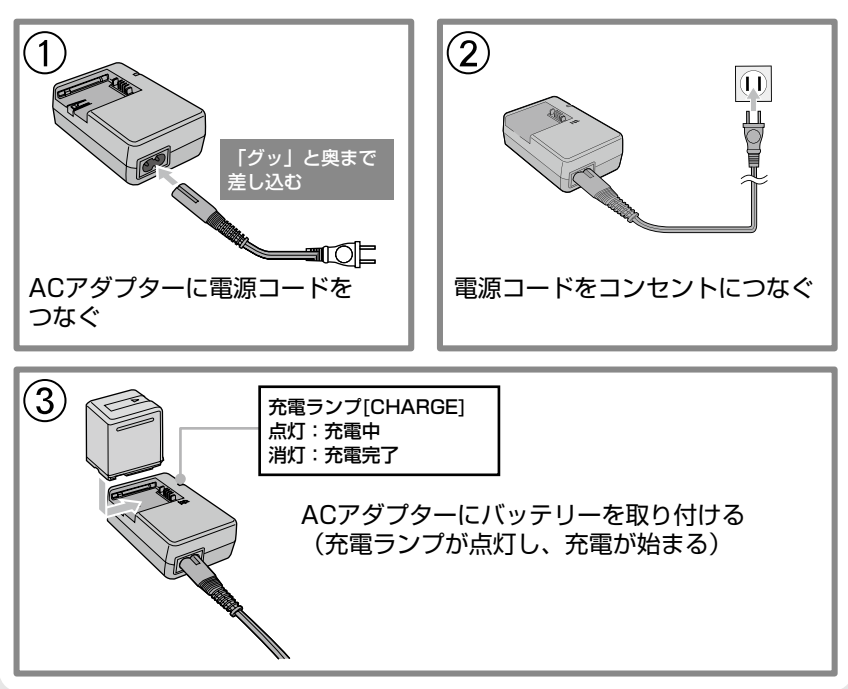

■ 取り付ける

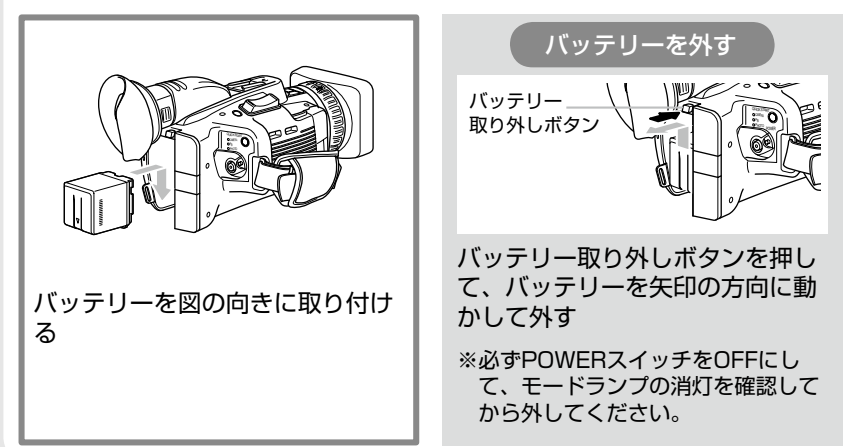

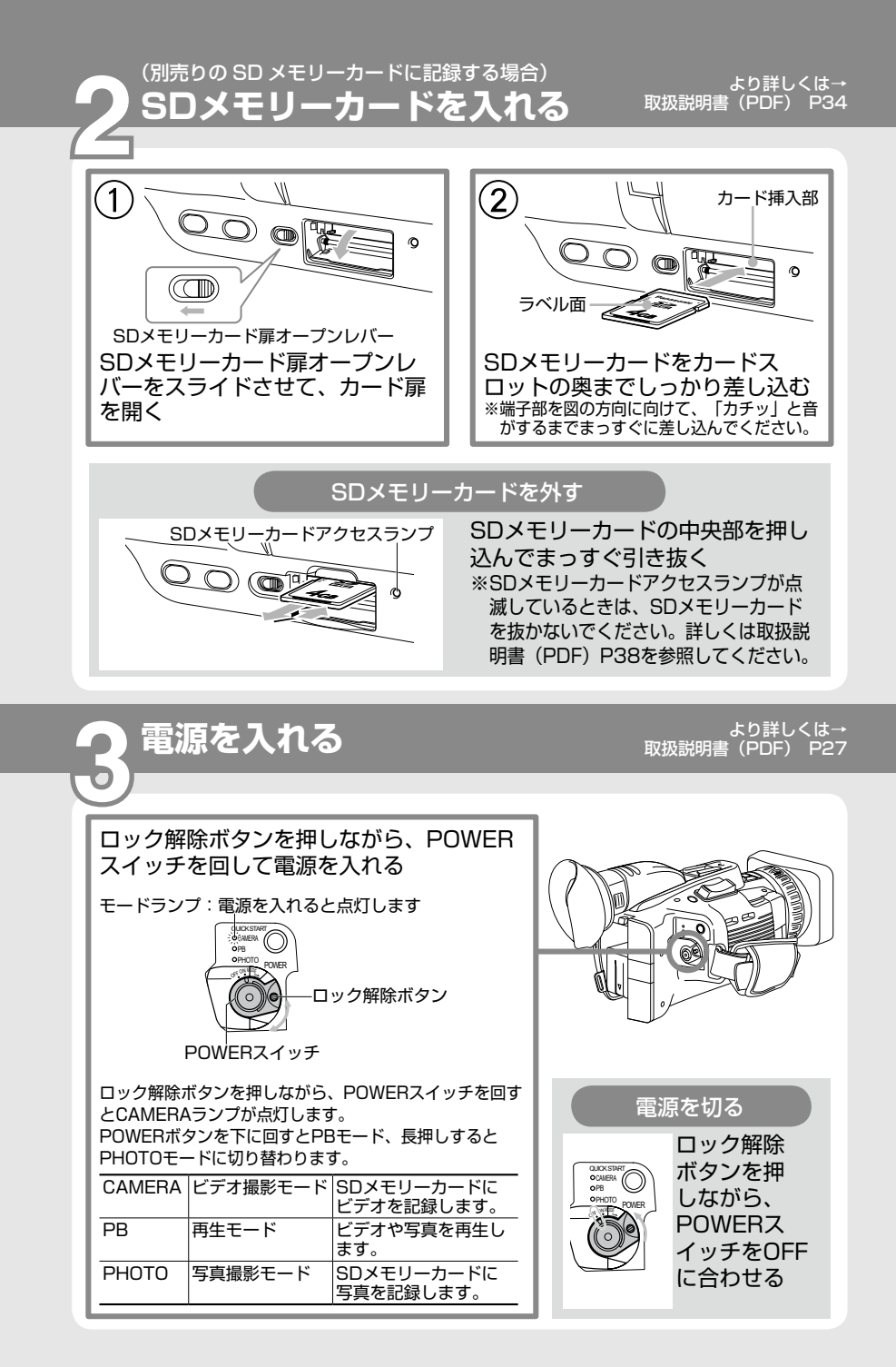

3

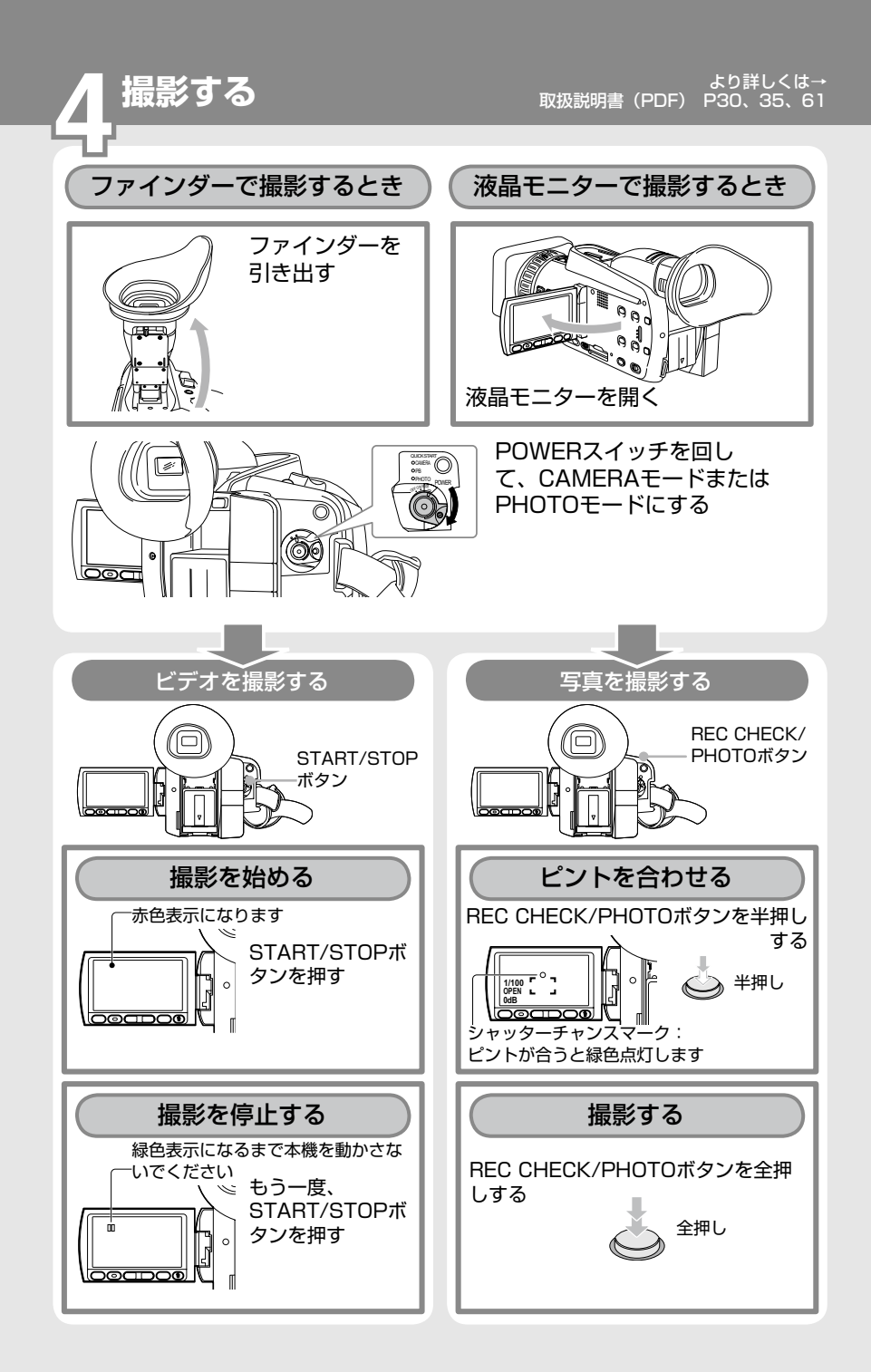

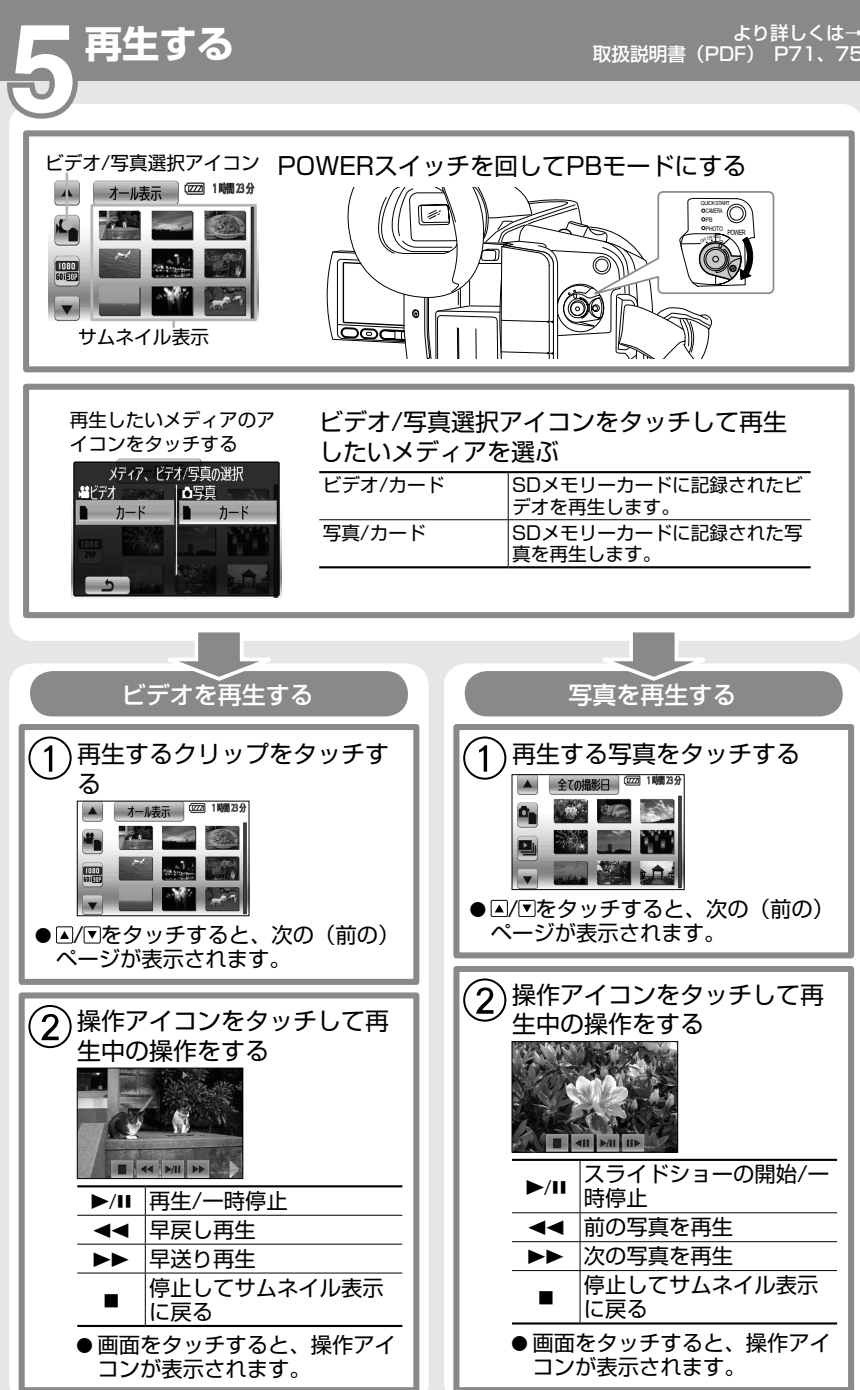

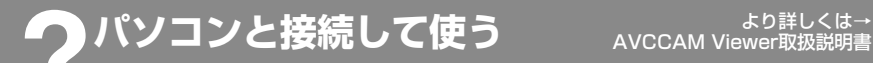

AVCCAM Viewerをパソコンにインストールすると、本機をUSB接続ケー ブルでパソコンと接続して、以下のようなことができます。 AVCCAM Viewerは、インターネットで下記のURLよりダウンロードでき ます。

http://panasonic.biz/sav/

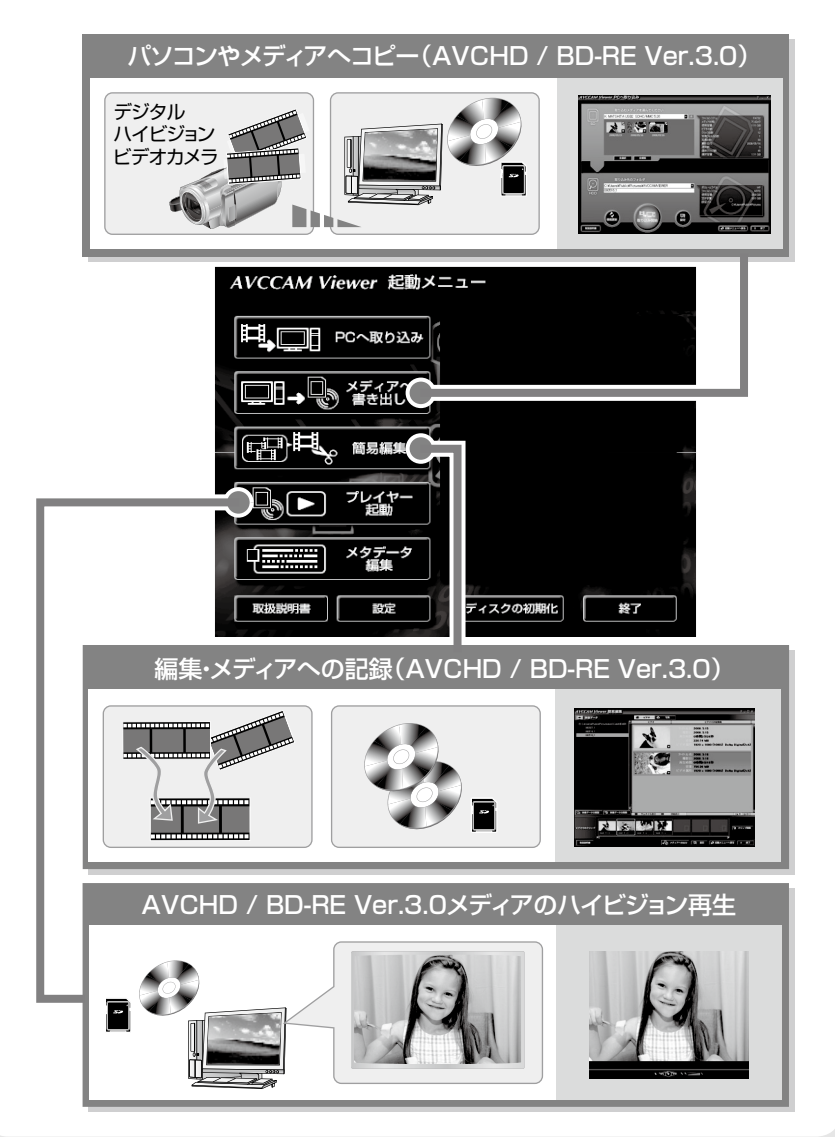